## *Data Display start at 12-11-01-12-59-38 (43200 seconds)*

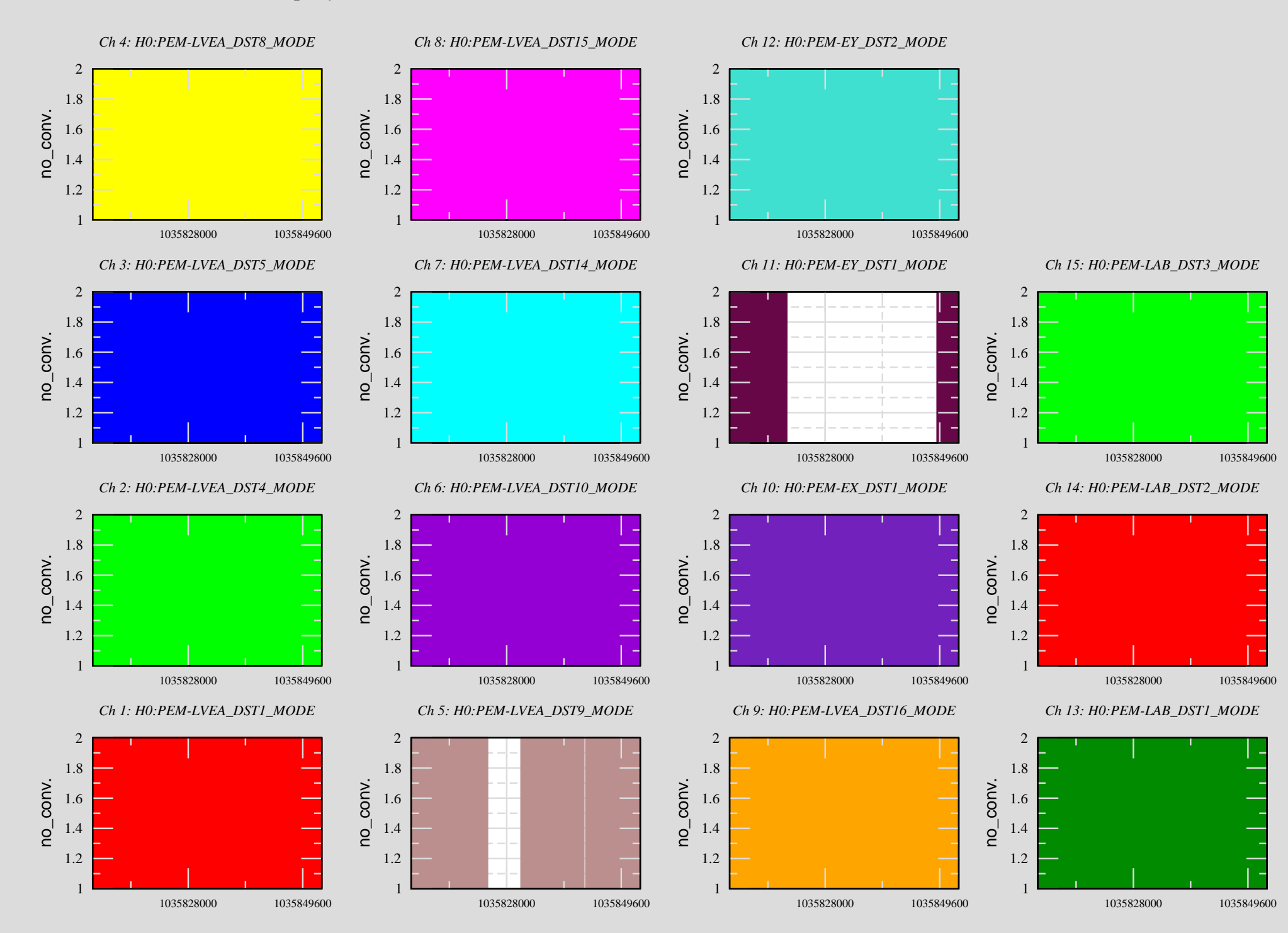